## *Generating Your Certificate*

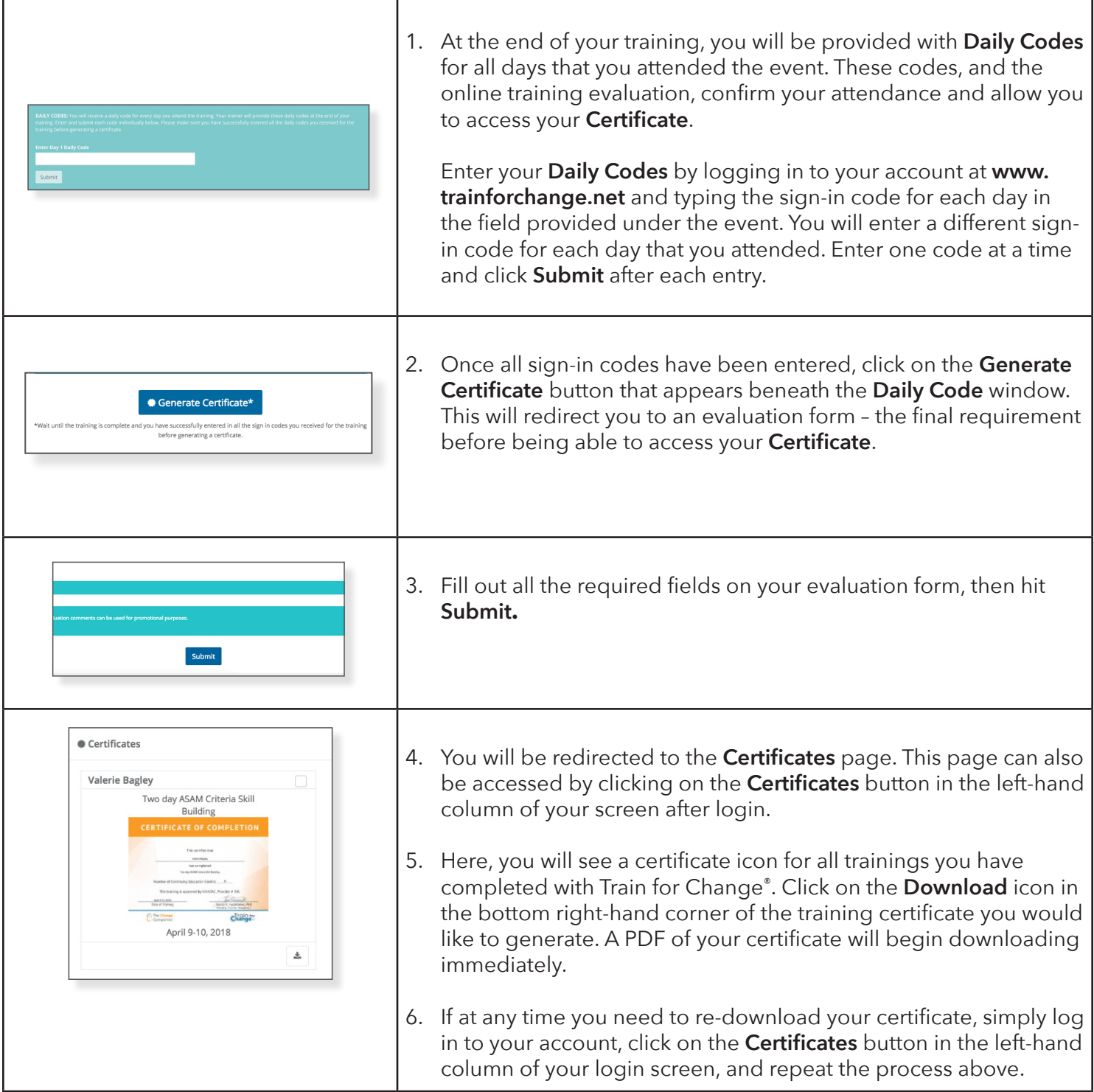

## **Please note:**

- Internet Explorer is incompatible with this process. If you're having issues, please try Chrome, Firefox or Safari internet browsers.
- Certificates can only be generated on computers. They will NOT download on mobile devices like smartphones or tablets.

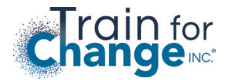